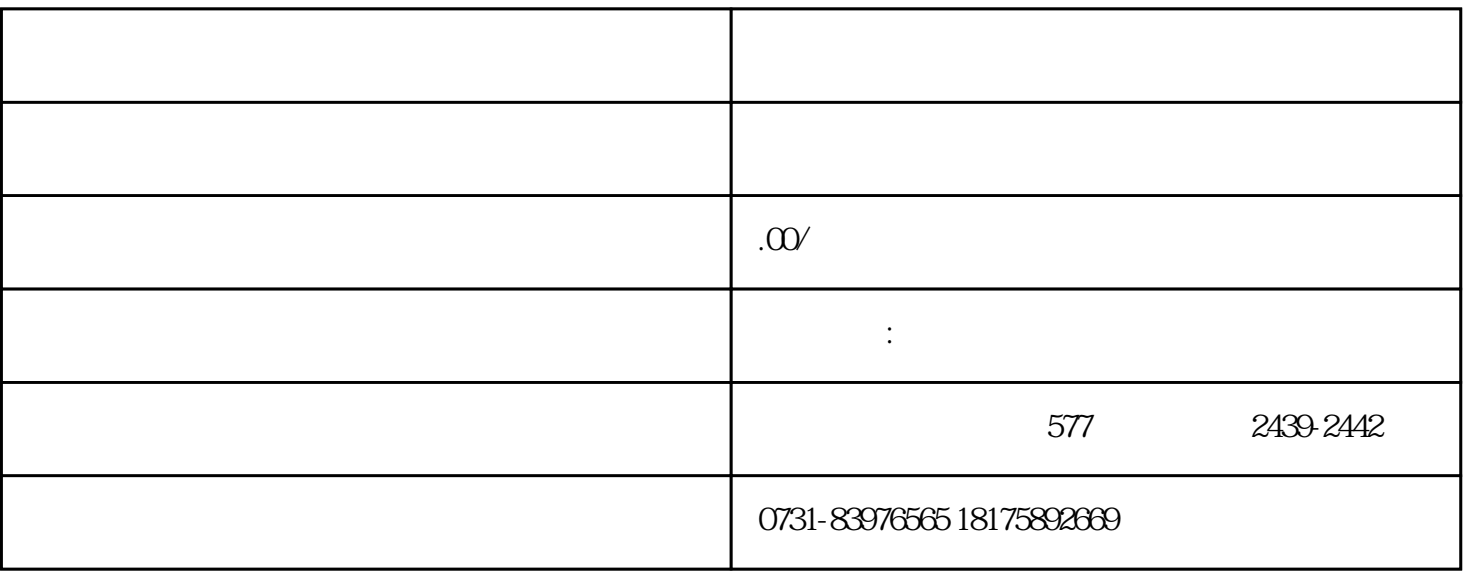

 $\frac{1}{1}$ 

 $2$ 

 $3$ 

 $4$